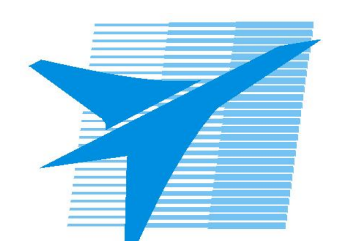

Министерство образования Иркутской области Государственное бюджетное профессиональное образовательное учреждение Иркутской области «Иркутский авиационный техникум»

# **Методические указания по выполнению самостоятельной работы по междициплинарному курсу** МДК.08.02 Графический дизайн и мультимедиа

специальности

09.02.07 Информационные системы и программирование

РАССМОТРЕНЫ

Председатель ЦК

 $\frac{1}{2}$  / /

УТВЕРЖДАЮ Зам. директора по УР

 $\mathcal{L}$   $\mathcal{L}$   $\mathcal$ 

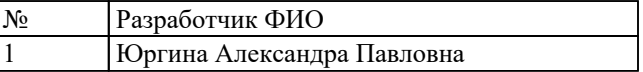

#### **Пояснительная записка**

МДК.08.02 Графический дизайн и мультимедиа относится к ПМ.08 Разработка дизайна веб-приложений. Самостоятельная работа является одним из видов учебно работы обучающегося без взаимодействия с преподавателем. **Основные цели самостоятельной работы:**

– систематизация и закрепление теоретических знаний и практических умений обучающихся;

– углубление и расширение теоретических знаний, формирование умений использовать справочную документацию и дополнительную литературу;

– развитие познавательных способностей и активности обучающихся, творческой инициативы, самостоятельности, ответственности и организованности;

– формирование самостоятельного мышления;

– развитие исследовательских умений.

### **Рекомендации для обучающихся по выработке навыков самостоятельной работы:**

- слушать, записывать и запоминать лекцию;

- внимательно читать план выполнения работы;

- выбрать свой уровень подготовки задания;

- обращать внимание на рекомендуемую литературу;

- из перечня литературы выбирать ту, которая наиболее полно раскрывает вопрос задания;

- учиться кратко излагать свои мысли;

- использовать общие правила написания конспекта;

- обращать внимание на достижение основной цели работы.

## **Тематический план**

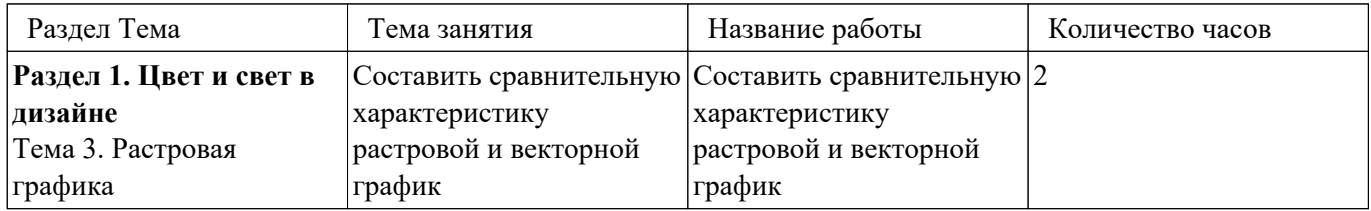

# **Самостоятельная работа №1**

**Название работы:** Составить сравнительную характеристику растровой и векторной график.

**Цель работы:** Повторение пройденного материала .

**Уровень СРС:** воспроизводящая.

**Форма контроля:** Рабочая тетрадь.

## **Количество часов на выполнение:** 2 часа.

#### **Задание:**

*1. Дайте сравнительную характеристику растровых и векторных изображений, ответив на следующие вопросы.*

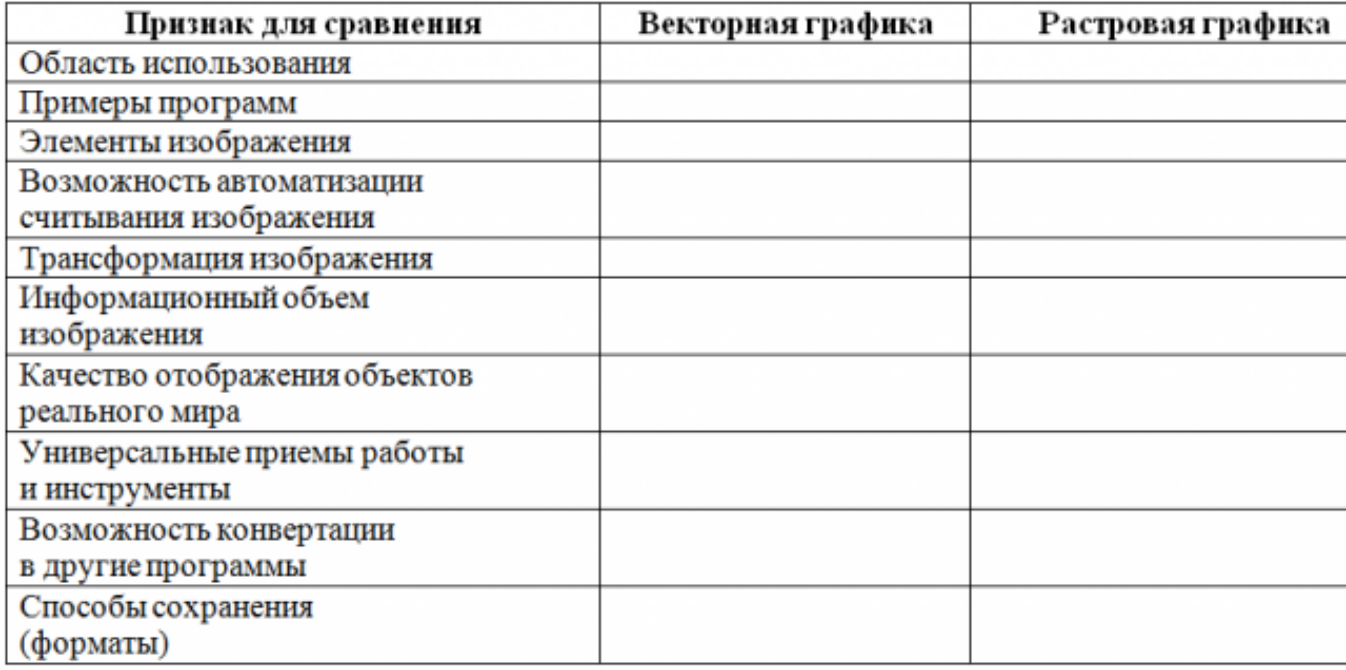

#### *2. Решить кроссворд*

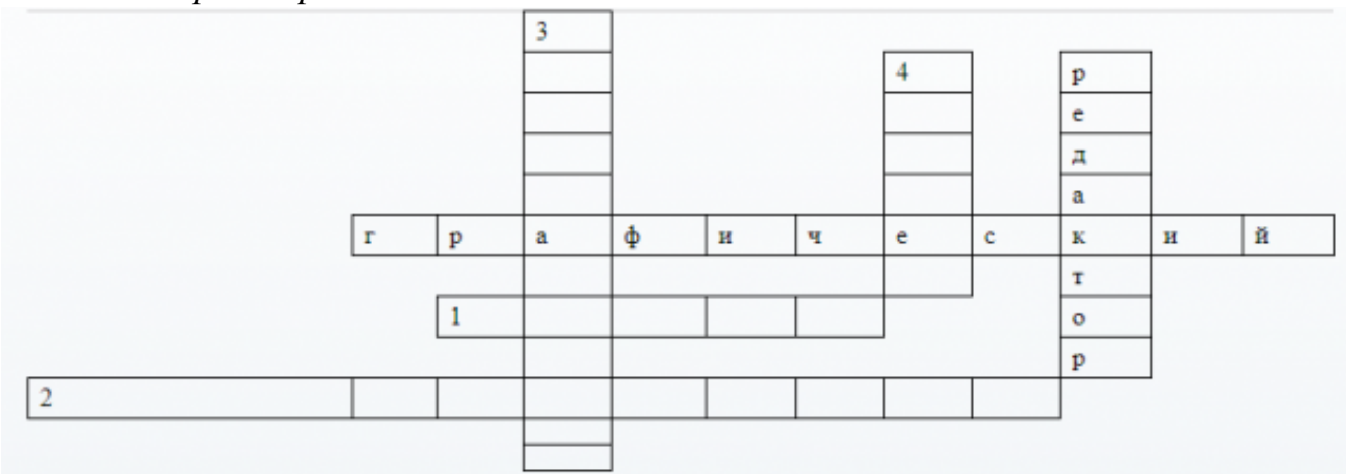

1. Сетка, котору

ю на экране образу ют пик сели 2. Гра фика, в кото рой тр ансфо рмаци я изобра жения проис ходит без потерь качест ва 3. Уст ройств о, упра вляющ ее раб отой г рафич еского диспле я 4. Точ ечный элемен  $\overline{T}$ экрана диспле я *3. Исключи лишнее и объясни* 1. Paint CorelDRAW Ms Access Adobe Photoshop 2. Corel Photo-Paint Adobe Photoshop CorelDRAW Paint 3. WMF PSD TIFF JPEG BMP

*4. Ответить на вопросы:*

1. Какой вид графического редактора вы выберете для разработки символов нового шрифта и почему?

2. Дайте характеристику графическому редактору Adobe Photoshop

3. Назовите достоинства и недостатки векторной графики.

## **Критерии оценки:**

оценка «3» - Выполнено 2 задания из 4

- оценка «4» Выполнено 3 задания из 4
- оценка «5» Выполнено все 4 задания